## Package 'qrng'

November 26, 2020

<span id="page-0-0"></span>Version 0.0-8 Encoding UTF-8 Title (Randomized) Quasi-Random Number Generators Description Functionality for generating (randomized) quasi-random numbers in high dimensions. Author Marius Hofert [aut, cre], Christiane Lemieux [aut] Maintainer Marius Hofert <marius.hofert@uwaterloo.ca> **Depends**  $R (= 3.0.0)$ Imports methods, randtoolbox, utils, copula **Suggests** Enhances License GPL-2 | GPL-3 NeedsCompilation yes Repository CRAN Date/Publication 2020-11-26 15:30:02 UTC Repository/R-Forge/Project qrng Repository/R-Forge/Revision 77

Repository/R-Forge/DateTimeStamp 2020-11-26 12:52:18

### R topics documented:

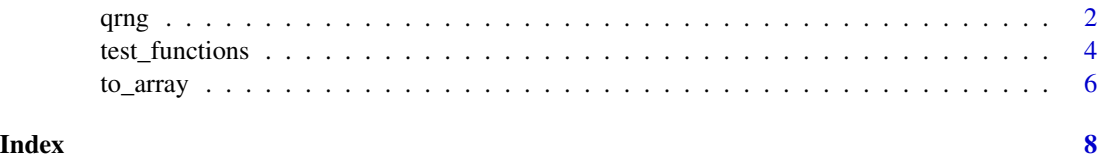

#### <span id="page-1-1"></span>Description

Computing Korobov, generalize Halton and Sobol' quasi-random sequences.

#### Usage

```
korobov(n, d = 1, generator, randomize = c("none", "shift"))ghalton(n, d = 1, method = c("generalized", "halton"))sobol (n, d = 1, randomize = c("none", "digital.shift", "Owen", "Faure.Tezuka",
                                "Owen.Faure.Tezuka"), seed, skip = 0, ...)
```
#### Arguments

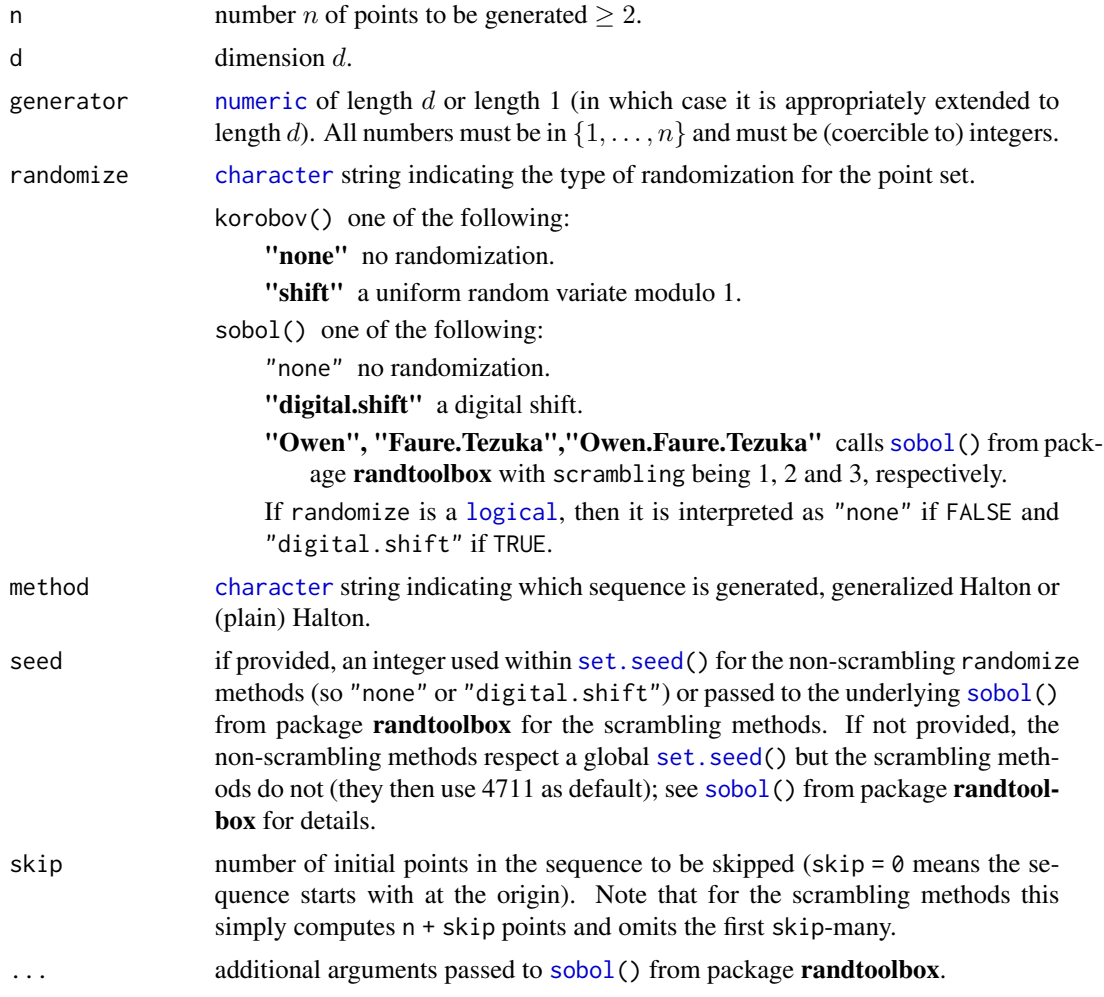

#### <span id="page-1-0"></span> $2<sup>2</sup>$

<span id="page-2-0"></span> $q$ rng  $\sim$  3

#### Details

For sobol() examples see demo(sobol\_examples). In particular, be careful when using skip > 0 and randomize = TRUE; in this case, choosing a wrong seed (or no seed) might lead to a bad sequence.

Note that these procedures call fast C code. The following restrictions apply:

**korobov**() n,d must be  $\leq 2^{31} - 1$ .

**ghalton**() n must be  $\leq 2^{32} - 1$  and d must be  $\leq 360$ .

 $\mathbf{sobol}()$  if randomize = "none" or randomize = "digital.shift", n must  $\mathbf{be} \leq 2^{31} - 1$  and  $\mathbf{d}$ must be  $\leq 16510$ .

The choice of parameters for korobov() is crucial for the quality of this quasi-random sequence (only basic sanity checks are conducted). For more details, see l'Ecuyer and Lemieux (2000).

The generalized Halton sequence uses the scrambling factors of Faure and Lemieux (2009).

#### Value

korobov() and ghalton() return an  $(n, d)$ -[matrix](#page-0-0); for  $d = 1$  an *n*-vector is returned.

#### Author(s)

Marius Hofert and Christiane Lemieux

#### References

Faure, H., Lemieux, C. (2009). Generalized Halton Sequences in 2008: A Comparative Study. *ACM-TOMACS* 19(4), Article 15.

l'Ecuyer, P., Lemieux, C. (2000). Variance Reduction via Lattice Rules. *Stochastic Models and Simulation*, 1214–1235.

Lemieux, C., Cieslak, M., Luttmer, K. (2004). RandQMC User's guide. See https://www.math.uwaterloo.ca/~clemieux/randc

#### Examples

```
n <- 1021 # prime
d \leq -4 # dimension
## Korobov's sequence
generator <- 76 # see l'Ecuyer and Lemieux
u \le -k korobov(n, d = d, generator = generator)
pairs(u, gap = 0, pch = ".", labels = as.expression(
      sapply(1:d, function(j) bquote(italic(u[.(j)])))))
## Randomized Korobov's sequence
set.seed(271)
u <- korobov(n, d = d, generator = generator, randomize = "shift")
pairs(u, gap = 0, pch = ".", labels = as.expression(
      sapply(1:d, function(j) bquote(italic(u[.(j)])))))
```
## Generalized Halton sequence (randomized by definition)

```
set.seed(271)
u <- ghalton(n, d)
pairs(u, gap = 0, pch = ".", labels = as.expression(
      sapply(1:d, function(j) bquote(italic(u[.(j)])))))
```

```
## For sobol() examples, see demo(sobol_examples)
```
test\_functions *Test Functions*

#### Description

Functions for testing low-discrepancy sequences.

#### Usage

```
sum_of_squares(u)
sobol_g(u, copula = indepCopula(dim = ncol(u)), alpha = 1:ncol(u), ...)exceedance(x, q, p = 0.99, method = c("indicator", "individual.given.sum.exceeds",
                                      "sum.given.sum.exceeds"))
```
#### Arguments

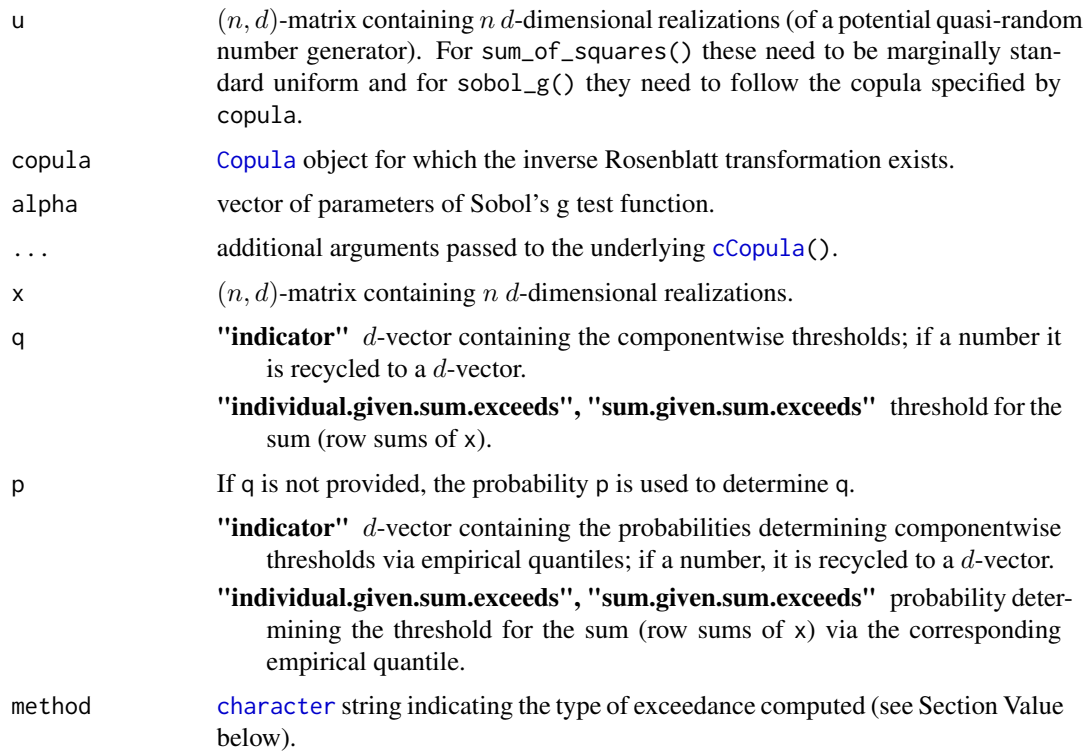

<span id="page-3-0"></span>

#### <span id="page-4-0"></span>test\_functions 5

#### Details

For examples see the demo man\_test\_functions.

See ES\_np(<matrix>) from **grmtools** for another test function.

#### Value

sum\_of\_squares() returns an *n*-vector ([numeric\(](#page-0-0)n)) with the rowwise computed scaled sum of squares (theoretically integrating to 1).

sobol\_g() returns an *n*-vector ([numeric\(](#page-0-0)n)) with the rowwise computed Sobol' g functions.

exceedance()'s return value depends on method:

- "indicator" returns indicators whether, componentwise, x exceeds the threshold determined by q.
- "individual.given.sum.exceeds" returns all rows of x whose sum exceeds the threshold determined by q.
- "sum.given.sum.exceeds" returns the row sums of those rows of x whose sum exceeds the threshold determined by q.

#### Author(s)

Marius Hofert and Christiane Lemieux

#### References

Radovic, I., Sobol', I. M. and Tichy, R. F. (1996). Quasi-Monte Carlo methods for numerical integration: Comparison of different low discrepancy sequences. *Monte Carlo Methods and Applications* 2(1), 1–14.

Faure, H., Lemieux, C. (2009). Generalized Halton Sequences in 2008: A Comparative Study. *ACM-TOMACS* 19(4), Article 15.

Owen, A. B. (2003). The dimension distribution and quadrature test functions. *Stat. Sinica* 13, 1-–17.

Sobol', I. M. and Asotsky, D. I. (2003). One more experiment on estimating high-dimensional integrals by quasi-Monte Carlo methods. *Math. Comput. Simul.* 62, 255—263.

#### Examples

```
## Generate some (here: copula, pseudo-random) data
library(copula)
set.seed(271)
cop <- claytonCopula(iTau(claytonCopula(), tau = 0.5)) # Clayton copula
U <- rCopula(1000, copula = cop)
## Compute sum of squares test function
mean(sum_of_squares(U)) # estimate of E(3(sum_{j=1}^d U_j^2)/d)
## Compute the Sobol' g test function
if(packageVersion("copula") >= "0.999-20")
```
<span id="page-5-0"></span>6 to\_array to\_array to the control of the control of the control of the control of the control of the control of the control of the control of the control of the control of the control of the control of the control of the

```
## Compute an exceedance probability
X \leftarrow \text{qnorm}(U)mean(exceedance(X, q = qnorm(0.99))) # fixed threshold q
mean(exceedance(X, p = 0.99)) # empirically estimated marginal p-quantiles as thresholds
## Compute 99% expected shortfall for the sum
mean(exceedance(X, p = 0.99, method = "sum.given.sum.exceeds"))## Or use ES_np(X, level = 0.99) from 'qrmtools'
```
#### to\_array *Compute Matrices to Arrays*

#### Description

Converting higher-dimensional matrices of quasi-random numbers to arrays of specific formats.

#### Usage

to\_array(x, f, format =  $c("(n*f, d)", "(n, f, d)"))$ 

#### Arguments

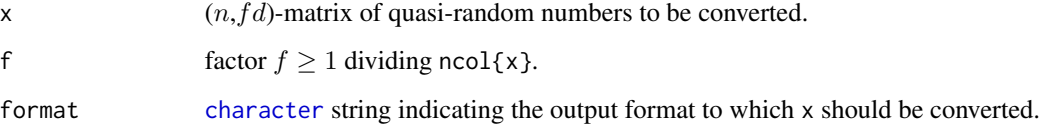

### Details

to\_array() is helpful for converting quasi-random numbers to time series paths.

#### Value

 $(n * f, d)$ [-matrix](#page-0-0) or  $(n, f, d)$ [-array](#page-0-0) depending on the chosen format.

#### Author(s)

Marius Hofert

#### See Also

[korobov\(](#page-1-1)), [ghalton\(](#page-1-1)), [sobol\(](#page-1-1)).

to\_array 7

### Examples

```
N < -4 # replications
n <- 3 # time steps
d <- 2 # dimension
set.seed(271) # note: respected for the choice of 'randomize'
x \le sobol(N, d = n * d, randomize = "digital.shift") # higher-dim. Sobol'
stopifnot(dim(to_array(x, f = n)) == c(N * n, d)) # conversion and check
stopifnot(dim(to_array(x, f = n, format = "(n,f,d)")) == c(N, n, d))
```
# <span id="page-7-0"></span>Index

∗ distribution qrng, [2](#page-1-0) ∗ utilities test\_functions, [4](#page-3-0) to\_array, [6](#page-5-0) array, *[6](#page-5-0)* cCopula, *[4](#page-3-0)* character, *[2](#page-1-0)*, *[4](#page-3-0)*, *[6](#page-5-0)* Copula, *[4](#page-3-0)* exceedance *(*test\_functions*)*, [4](#page-3-0) ghalton, *[6](#page-5-0)* ghalton *(*qrng*)*, [2](#page-1-0) korobov, *[6](#page-5-0)* korobov *(*qrng*)*, [2](#page-1-0) logical, *[2](#page-1-0)* matrix, *[3](#page-2-0)*, *[6](#page-5-0)* numeric, *[2](#page-1-0)*, *[5](#page-4-0)* qrng, [2](#page-1-0) set.seed, *[2](#page-1-0)* sobol, *[2](#page-1-0)*, *[6](#page-5-0)* sobol *(*qrng*)*, [2](#page-1-0) sobol\_g *(*test\_functions*)*, [4](#page-3-0) sum\_of\_squares *(*test\_functions*)*, [4](#page-3-0) test\_functions, [4](#page-3-0) to\_array, [6](#page-5-0)